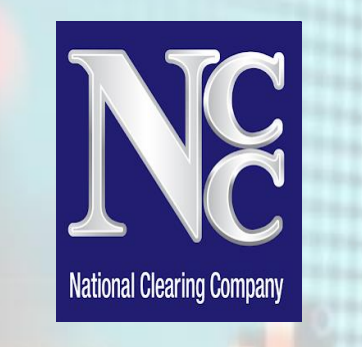

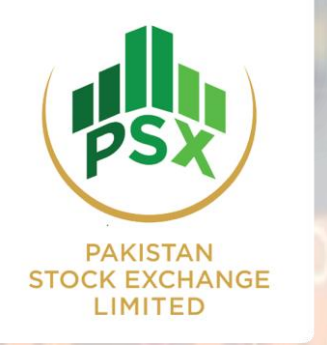

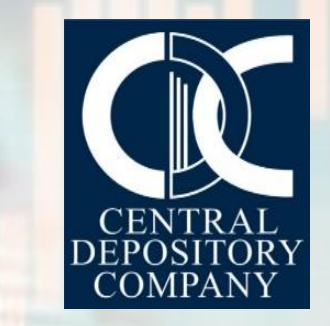

#### **AWARENESS SESSION ON ISSUANCE,** TRADING & SETTLEMENT OF GOP IJARAH SUKUKS THROUGH CAPITAL MARKET

February 12, 2024

**Agenda**

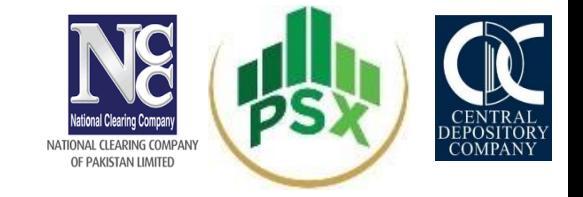

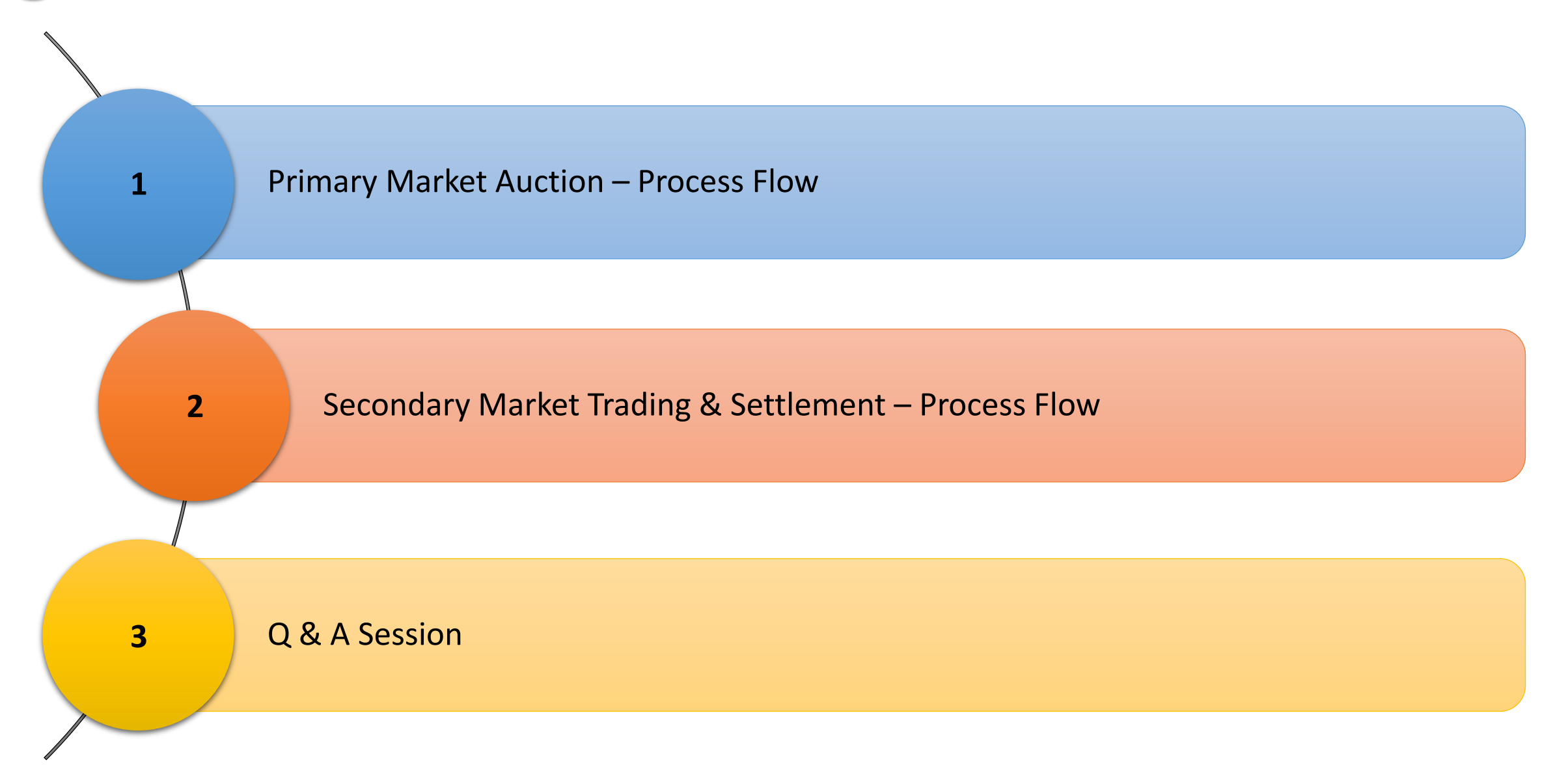

#### **Background**

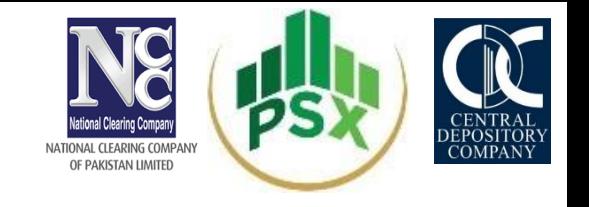

• The Debt Management Office of Ministry of Finance (MOF) had approved certain amendments in rules relating to Government Debt Securities (GDS) i.e. Treasury Bills (T-Bills) and Government Ijarah Sukuk (GIS) for enabling issuance and trading of GDS through capital market.

#### • The major amendments include:

- Allowing issuance of GDS through capital market Auction process and enabling secondary market trading of GDS through capital market trading platform.
- Allowing capital market participants to hold custody of GDS.
- The initial plan is to issue GIS of all types at PSX i.e. Discounted, Fixed Rental Rate (FRR), Variable Rental Rate (VRR) and Re-opening of FRR and VRR GIS.

## PRIMARY MARKET AUCTION PROCESS FLOW

#### **Re-Opening – Concept Note**

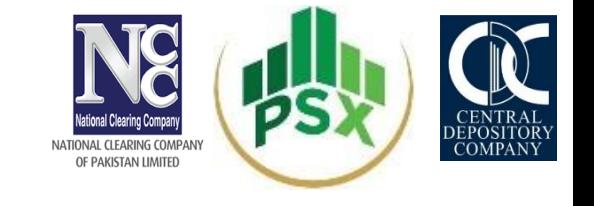

- If Government of Pakistan (GoP) wants to borrow additional funds on the same underlying assets on which it previously raised funds (contingent to cushion left in the underlying), the government will have to go through the process of 're-opening'.
- Example
- The value of the underlying asset is Rs.100 billion and GoP raised Rs.60 billion in the first auction as Fresh Issue, GoP can still raise Rs.40 billion on this underlying via re-opening.

#### **Re-Opening – Key Points**

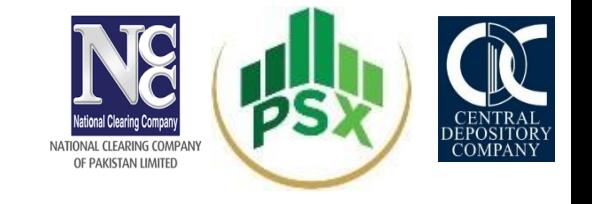

- Re-opening can only be done on those instruments which have been issued earlier in the same underlying.
- The Issue Date, Maturity Date, Rental Rate and Rental Payout frequency would remain the same as it was in the fresh issue.
- Re-opening auctions may be conducted for both Fixed and Variable Rental Rate GIS.
- Bidders of GIS will submit bids in terms of Price, per Rs.100 of face value, up to four decimal points.
- The settlement amount of re-opening auction to be paid by successful bidders will be equal to the amount calculated as per accepted (cut off) bid price plus price premium.

#### **Product Features**

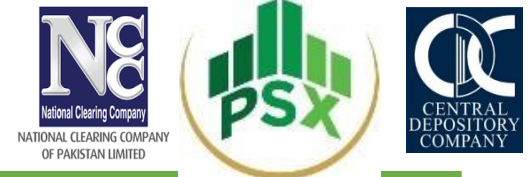

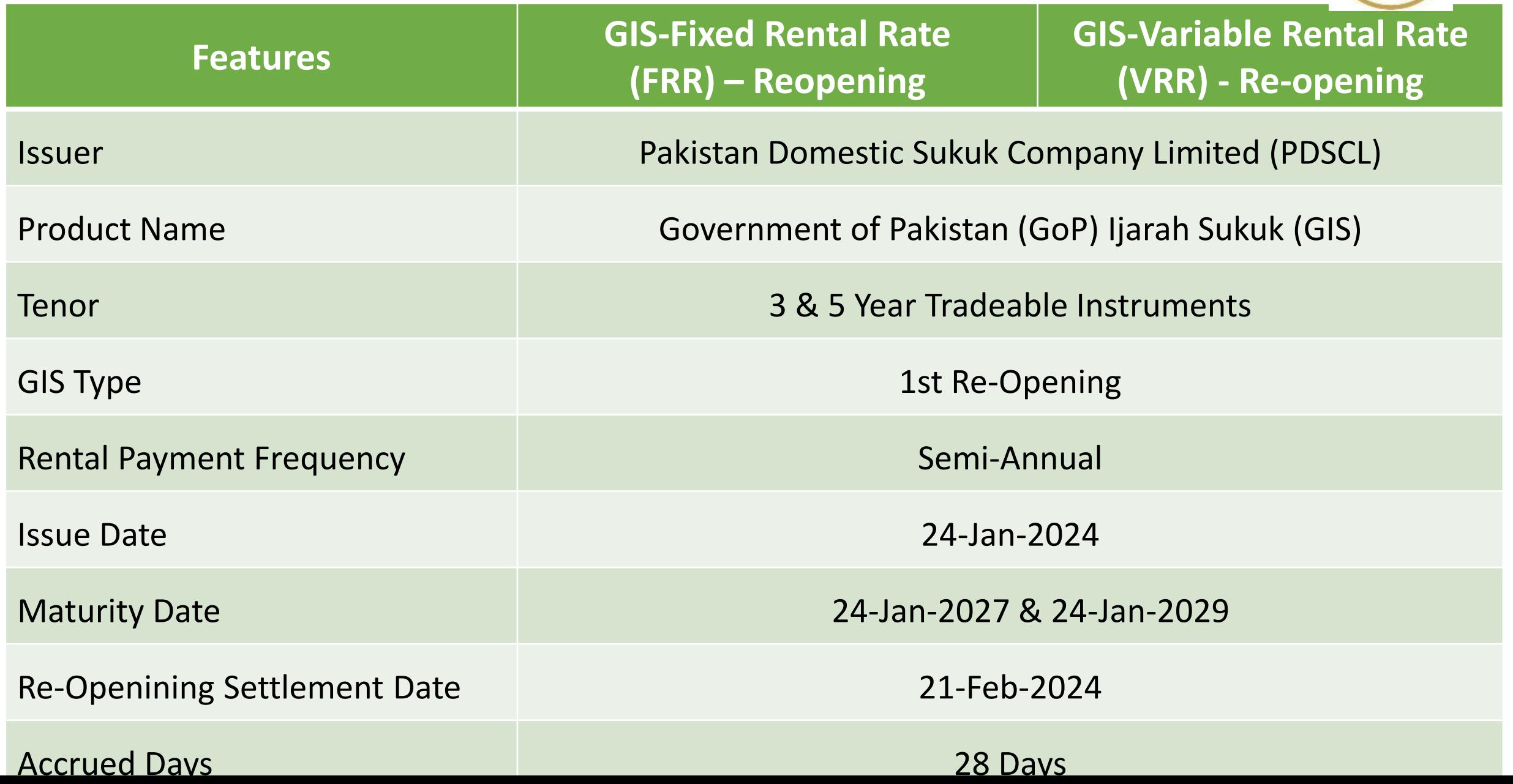

#### **Product Features**

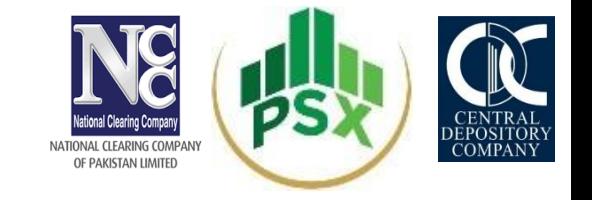

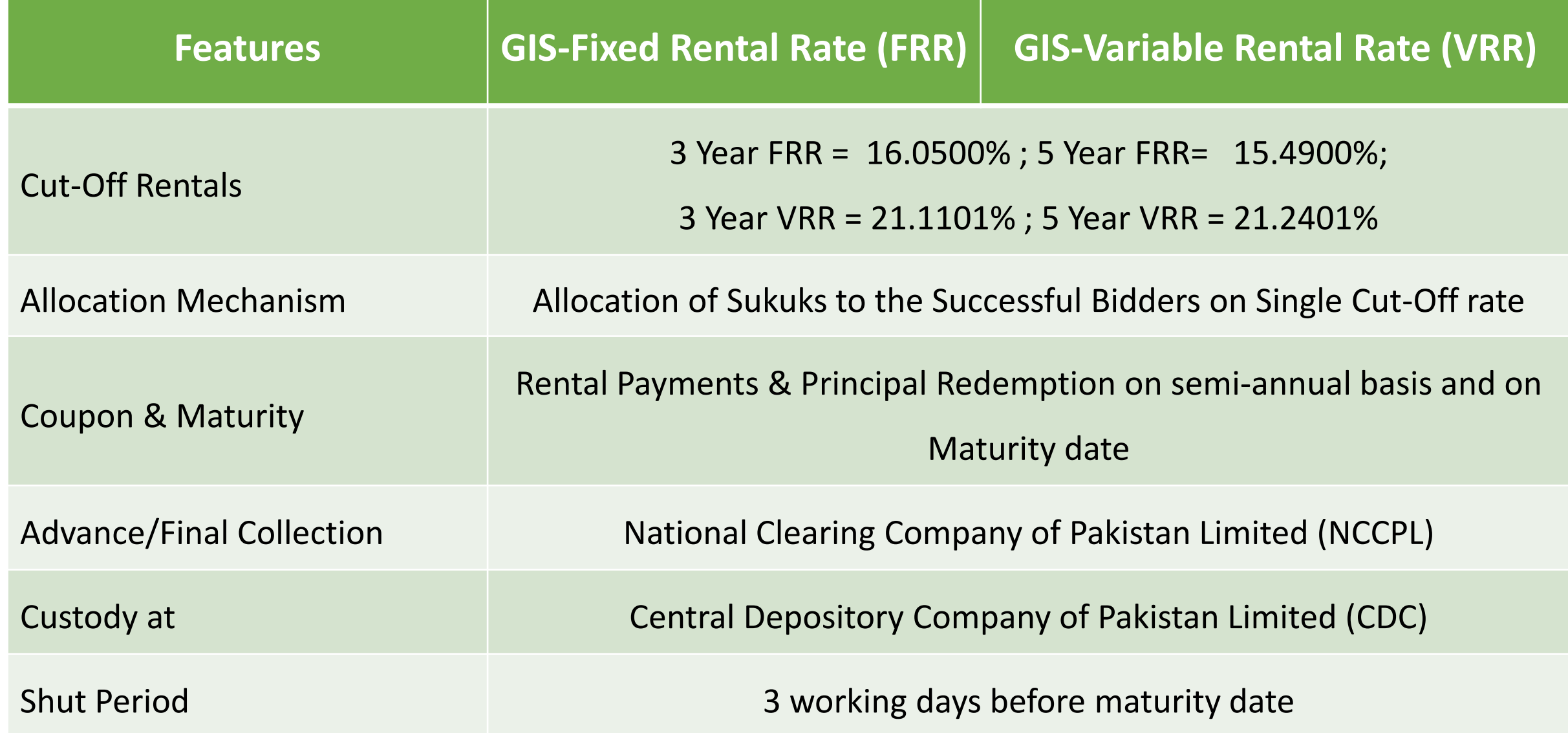

#### **Auction Key Highlights**

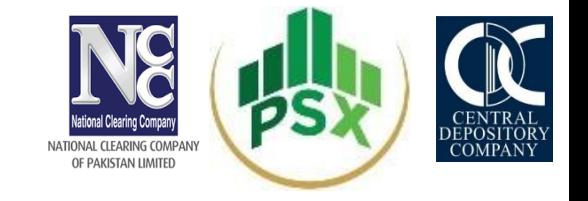

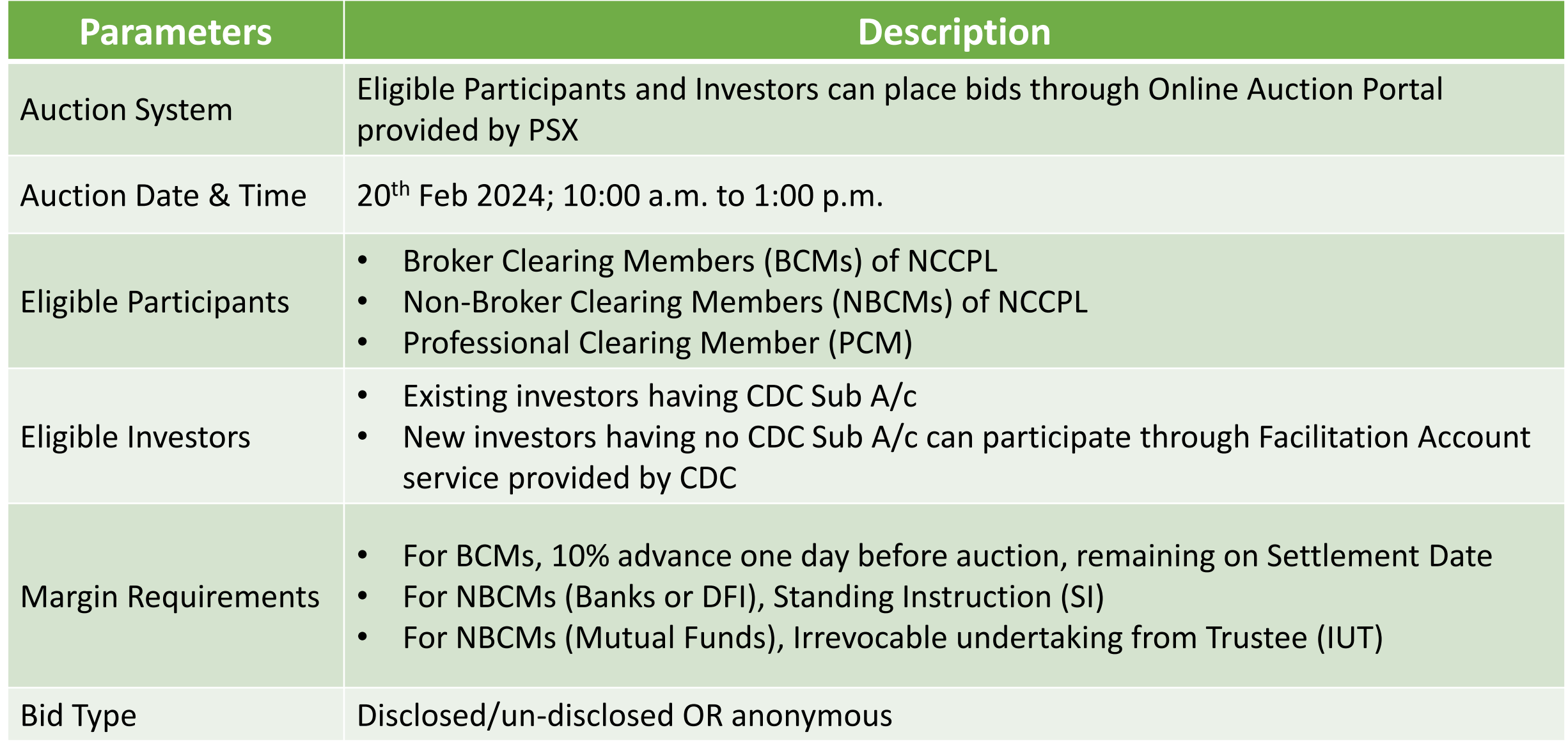

#### **Auction Key Highlights**

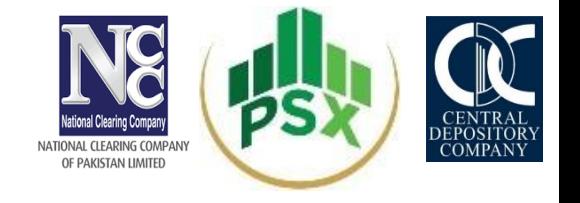

#### **Parameters Description**

Mandatory details to be provided to NCCPL by eligible participants in order to register Participant account by PSX. This will be done by BCMs from A-4 to A-2.

- Participant ID
- Participant Name
- Participant Contact Person
- Contact Person Cell No.
- Contact Person Email address

- No. of Branches to be created
- Instrument Code
- Instrument wise Commitment Amount (Rs.)
- \*\*This will be margin amount i.e. 10% on which participant can place bids up to 10 times.
- Instrument
- Commitment Amount
- CDC Participant ID
- CDC Sub  $A/c$  # (If any)
- \*\*For RDA customers, International Mobile No. can be provided.

Mandatory and accurate details to be provided by the investors to their participants in order to create Investor Account in Auction System

- Investor Name
- CNIC/Co. Registration No/License No.
- IBAN
- Email Address
- \*\*Mobile#

Where A=Auction Day

## **Instrument Wise Bidding - Key Highlights**

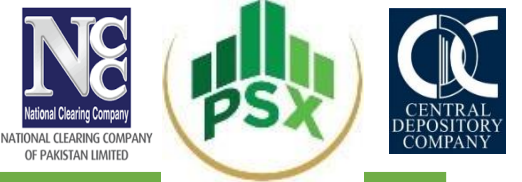

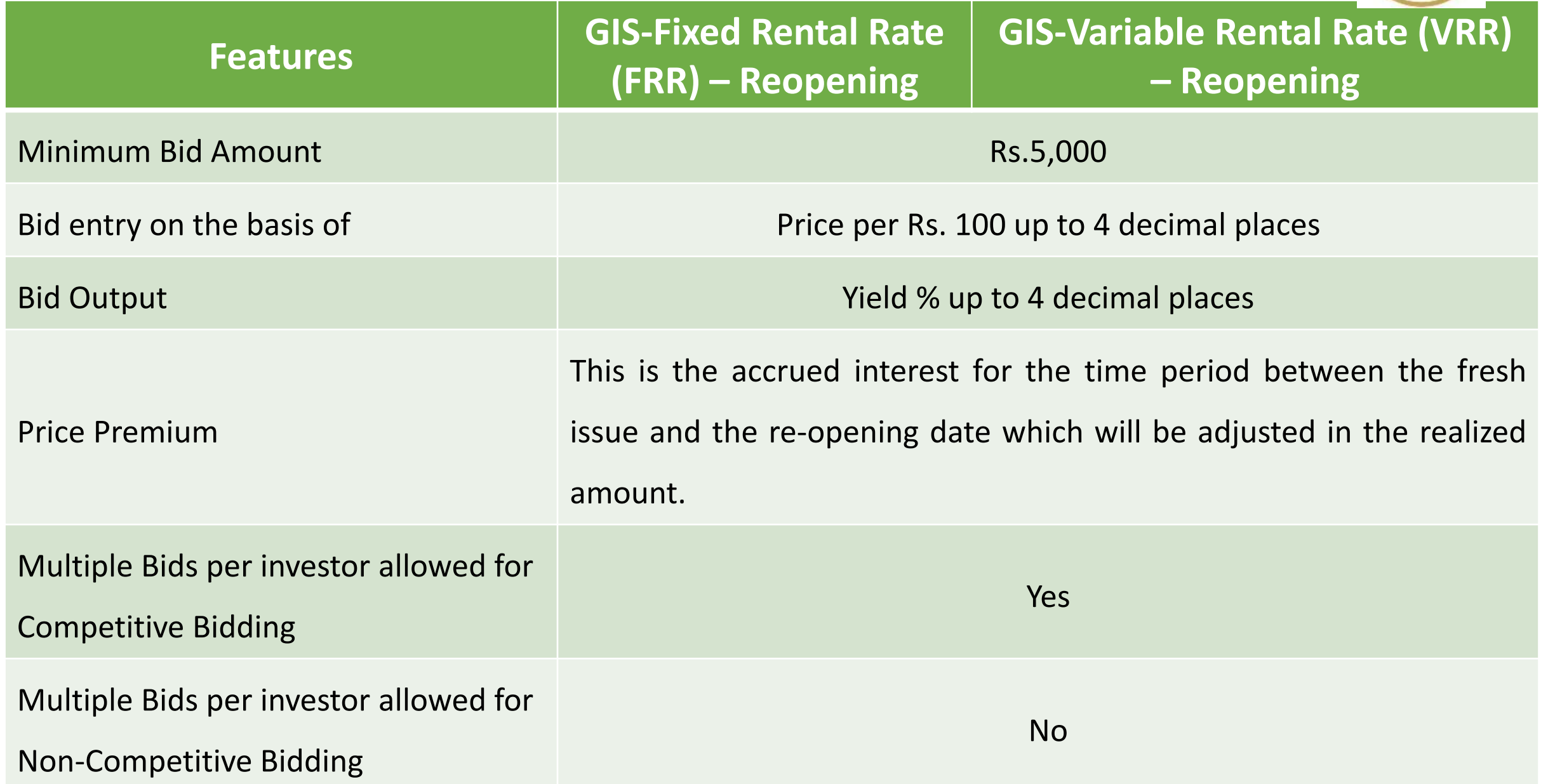

#### **Instrument Wise Bidding - Key Highlights**

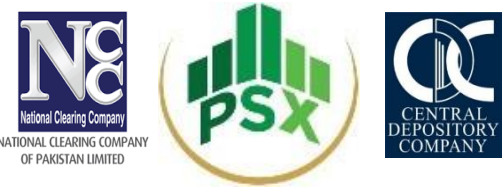

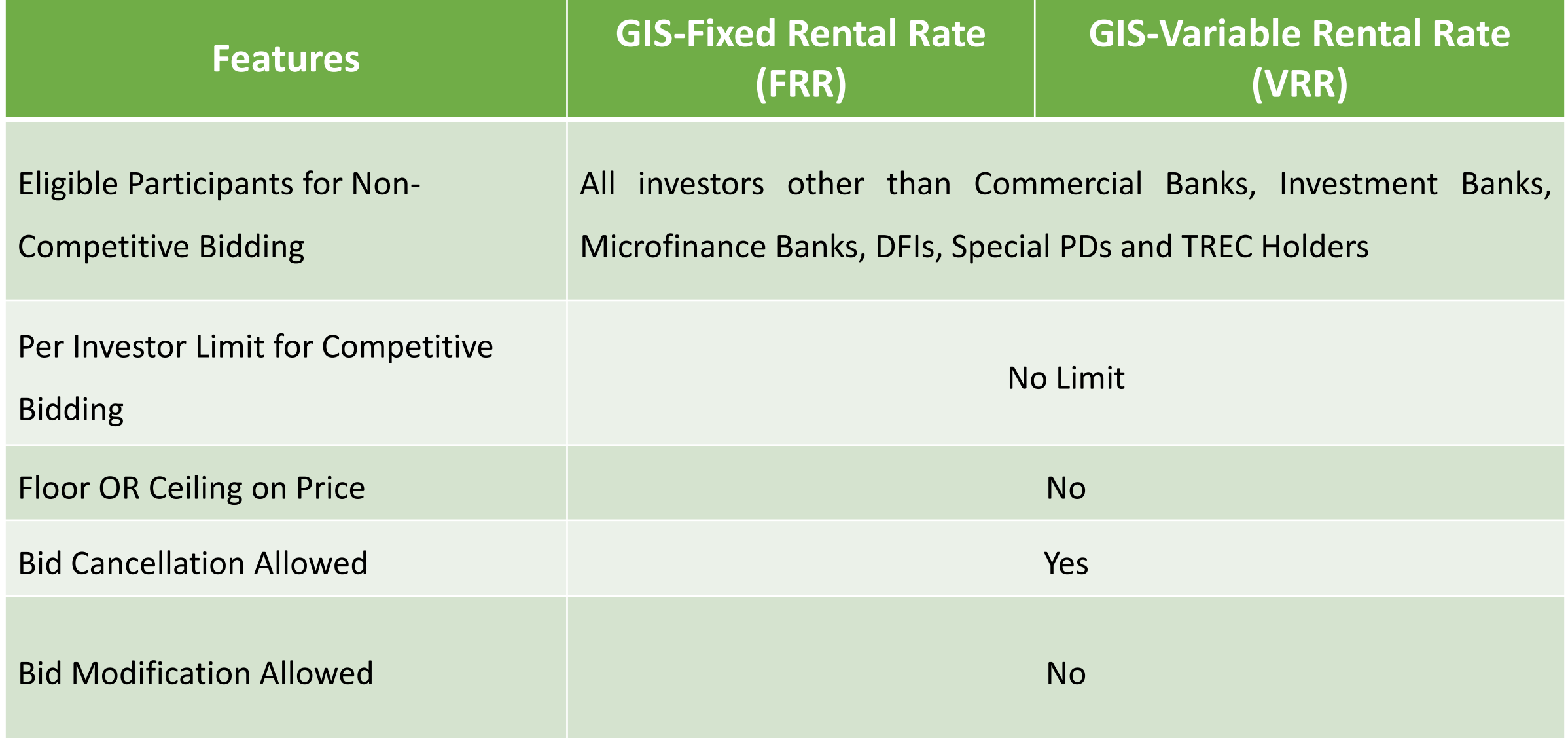

#### **Process Flow – Auction Setup**

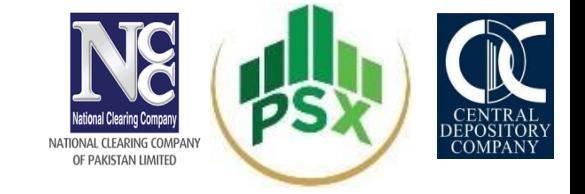

Debt office communicates the auction calendar plan to PSX

PSX will notify the market [participants](#page-21-0) regarding auction details before auction

From A-4 till A-2, Participants shall provide their expression of interest to NCCPL through CMS screen of their NCSS terminals including the instrument wise [commitment](#page-21-0) amount as per the specified format shared by PSX in Notice.

From A-4 till A-2, PSX will setup its auction system in [coordination](#page-22-0) with NCCPL who will advise PSX to register eligible participants and assign them the committed amount.

[Upon successful registration, User ID and password will be communicated](#page-22-0)  at provided contact details i.e User ID and Password will be shared on registered email address while PIN on registered Mobile#.

## **Process Flow – Participant/Investor Registration**

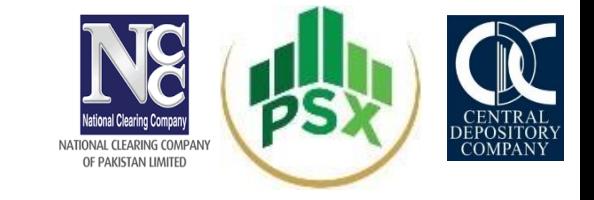

PSX shall register Participants and assign them commitment amount as per the details provided by them to NCCPL.

> [Once eligible participants are registered by PSX, they can further](#page-23-0)  register their Prop. and Investor user IDs.

*For instance, a commercial bank may create a user ID for its proprietary bids, create a user ID on clients behalf (disclosed bids), and client ID (anonymous bids)*

[Participants](#page-23-0) can also upload CSV file as per specified format. By providing this facility, number of investors can be uploaded in auction system in no time. However, the instrument mapping is a manual process.

> An individual may directly approach BCM, NBCM to participate in the bidding

CDC will create Investor Facilitation Account for unregistered investors in coordination with NCCPL

#### **Eligible Participants & Bidding**

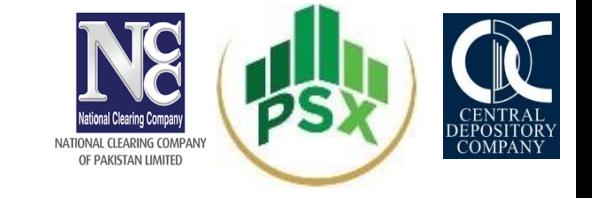

**PSX**

(Register Participants / Bid Collection Centers as per list provided by NCCPL)

**BCMs, NBCMs & PCM**

Bids for Prop.<br>
Bids for Prop.<br>
Bids for Investors at Investors' provided rate (Disclosed)

Bids by Investors themselves (Un-Disclosed)

Participants will take the risk of their investors. Participants should be willing to take inventory in case of any shortfall (same as done in current SBP structure)

#### **Process Flow – Advance Collection**

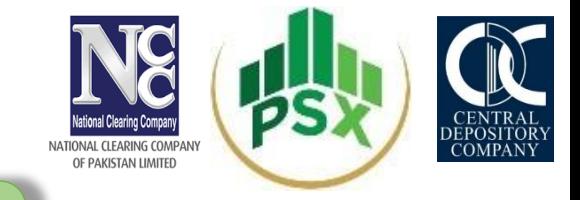

On A-1, NCCPL will provide advance collection screen to BCM, NBCMs & PCM through NCSS System during 9:00 a.m. to 12:00 p.m.

> BCM,PCM & NBCM will deposit the advance against proposed GDS bids amount through their settling Bank for participation in auction

For reconciliation purposes, NCCPL shall send the detail of advance collected from participants after advance collection time ended

> Any deviation in collected amount vs commitment amount shall be communicated by NCCPL to PSX separately.

PSX shall act accordingly and re-assign the advance amount to the participant in auction system.

In case amount is already assigned by the participant to its investors. PSX/NCCPL shall intimate the participant to reduce the assigned amount up to the submitted amount and confirm.

#### **Process Flow – Bidding**

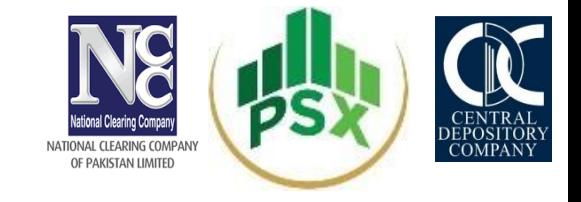

Before placement of every bid, participant/investor should mark the check box which shows the relevant authorizations of Terms & Conditions from every investor as per requirement of GIS Shariah Advisors.

> On Auction day, all investors registered as Prop or Investors will participate in the bidding process within the assigned limit i.e. against submission of Rs.100,000 as 10% advance in one instrument, participant/ investor can place bid up to Rs.1 million.

> Pool bids (consolidated Bids placed from Prop. A/c for more than one investor) are not allowed.

#### **Process Flow – Allocation**

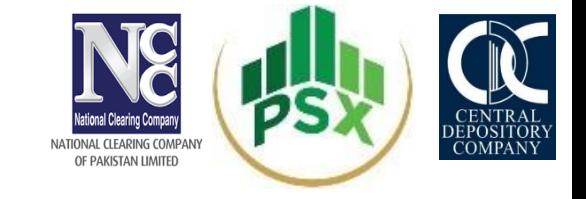

Once auction is completed, PSX will disseminate the instrument wise bid report to the Debt Office – who will decide the cut off amount and rate of each instrument.

> After Debt office confirmation, PSX will run the allocation process of each instrument.

An auto generated email confirmation will send to all successful bidders of each instrument mentioning that their bids are accepted/successful and are required to submit funds to NCCPL on  $A+1$ 

> PSX shall share the details of successful bidders with Debt Office and **NCCPL**

#### **Process Flow – Settlement**

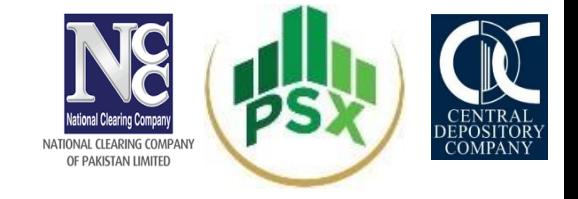

NCCPL will collect the balanced amount of funds at A+1 from successful bidders

For unsuccessful bids (if any), NCCPL will release the margin amount on A+1

NCCPL to provide details of successful investors to CDC on same day. On the basis of instruction of PDSCL, CDC will credit each instrument into designated CDS Accounts) *In case of facilitation account, CDS account should be opened within 40 days of credit*

In case of any shortfall happens, NCCPL shall execute a shortfall management procedure as agreed with Banks/AMCs.

> NCCPL will deposit the collected funds to debt office (onwards submission to Debt Office, no shortfall accepted

#### **Process Flow – CDC Process**

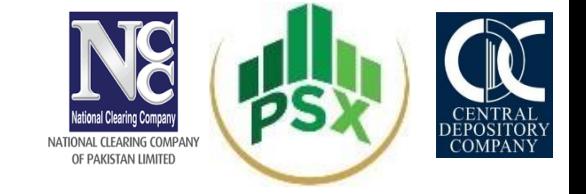

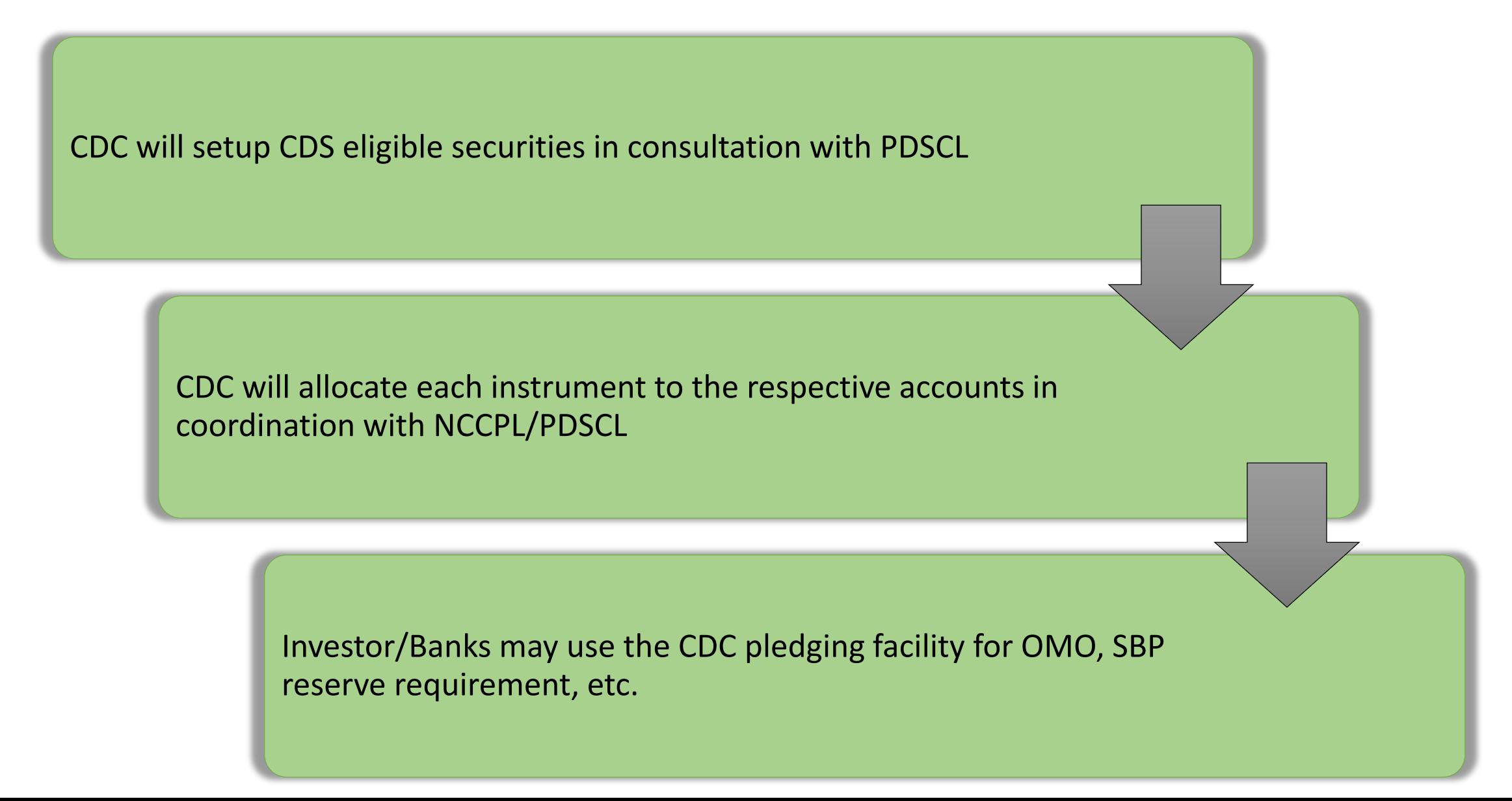

#### **Coupon & Maturity Payments**

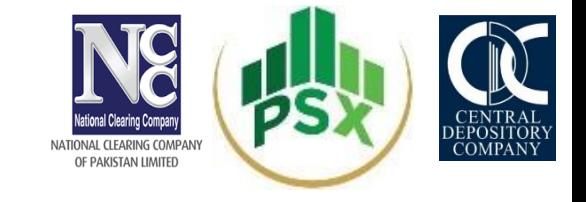

NCCPL will receive the Rental Payments on Semi-Annual basis for GIS-FRR & GIS-VRR and PRINCIPAL PAYMENT along with the final RENTAL payment from Debt Office

> NCCPL will pass the same to the Security holder after deduction of applicable taxes based on the details provided by CDC at the time of maturity

> > CDC to revoke the CDS security in coordination with NCCPL/PDSCL, once final maturity payment is made

# SECONDARY MARKET TRADING & SETTLEMENT

Cumulative Return

#### **Role of Parties**

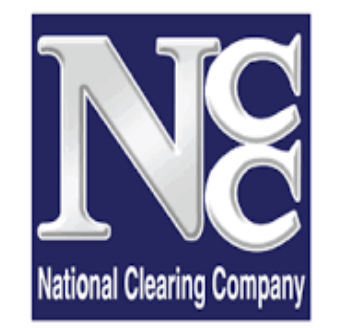

NATIONAL CLEARING COMPANY OF PAKISTAN LIMITED

- Clearing & Settlement
- Risk Management on Post Trade Basis
- <span id="page-22-0"></span>• Taxation related matters

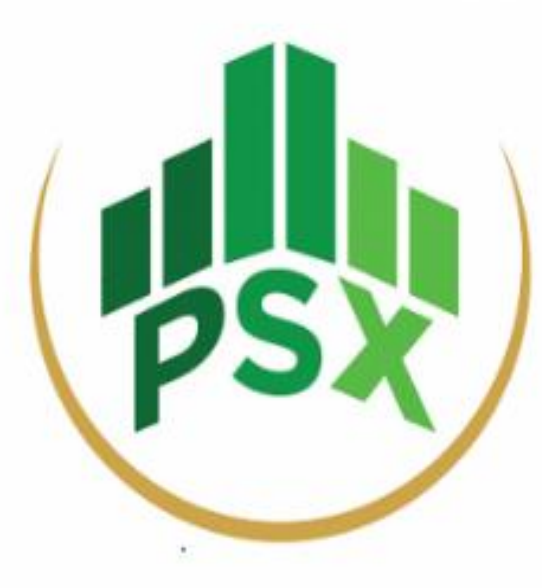

- Trading Platform
- Data Transmission to NCCPL

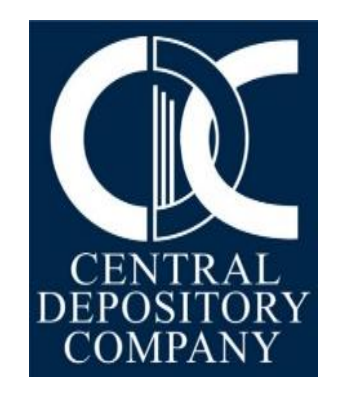

- Custodian of SUKUKs
- Movement of SUKUKs

#### **Pre Requisites for Trading in Secondary Market**

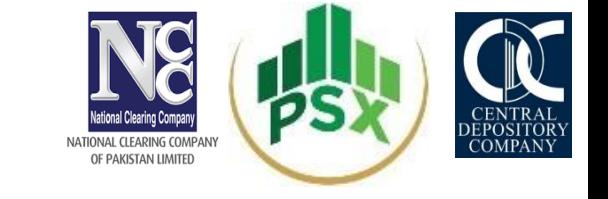

<span id="page-23-0"></span>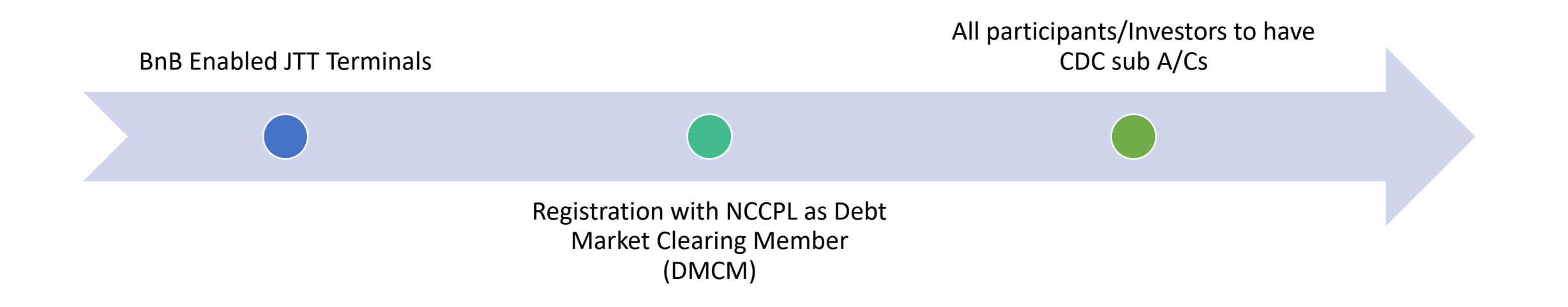

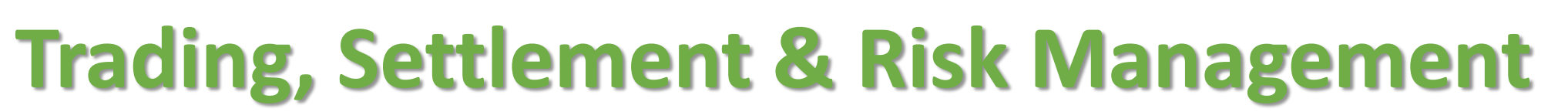

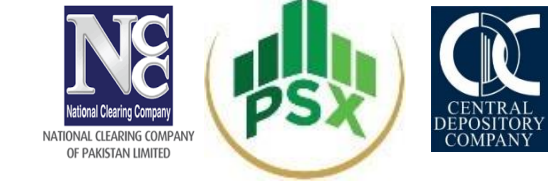

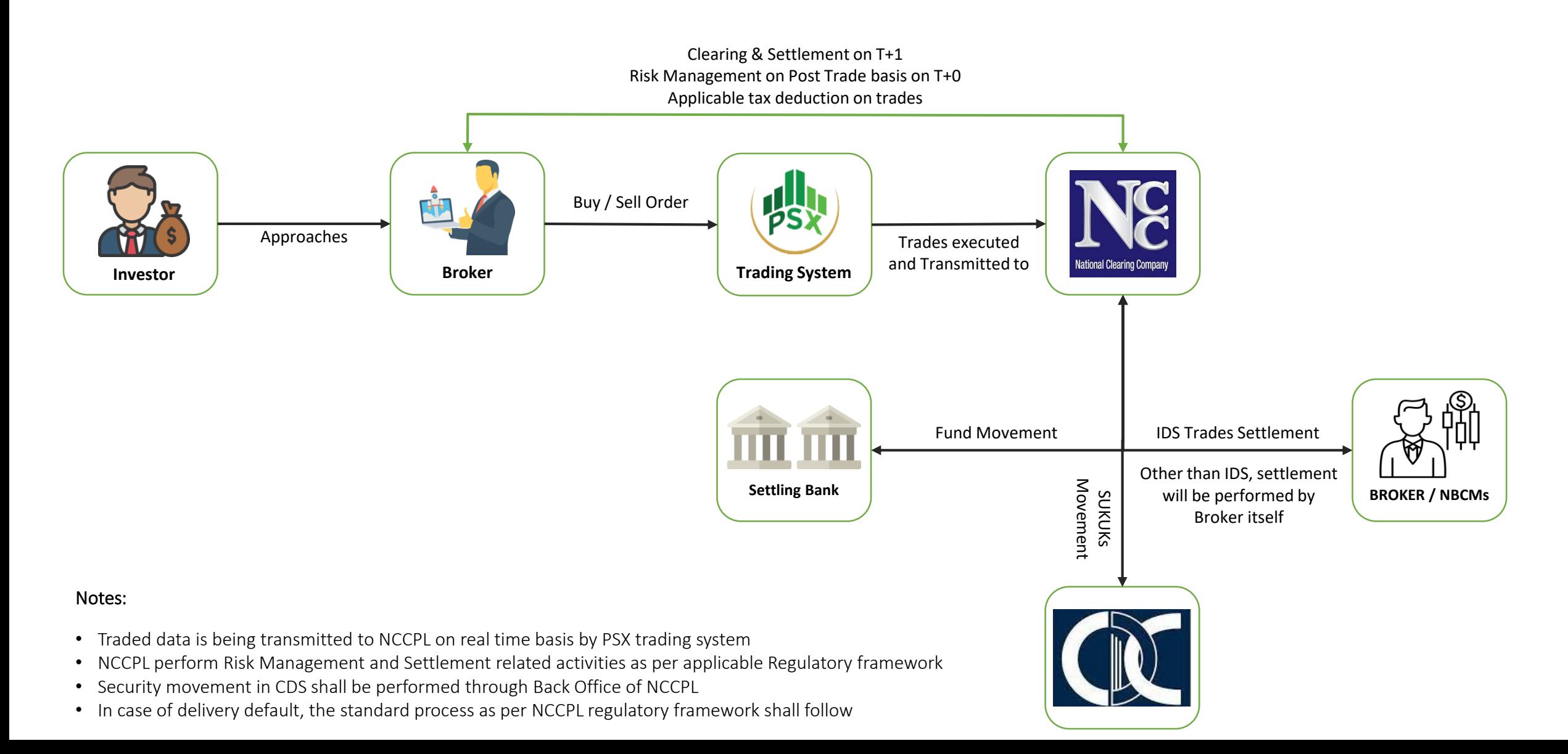

#### **Trading, Settlement & Risk Management NBCMs (Direct Access)**

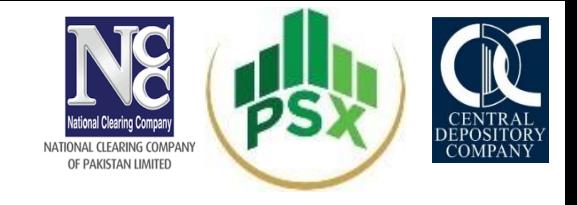

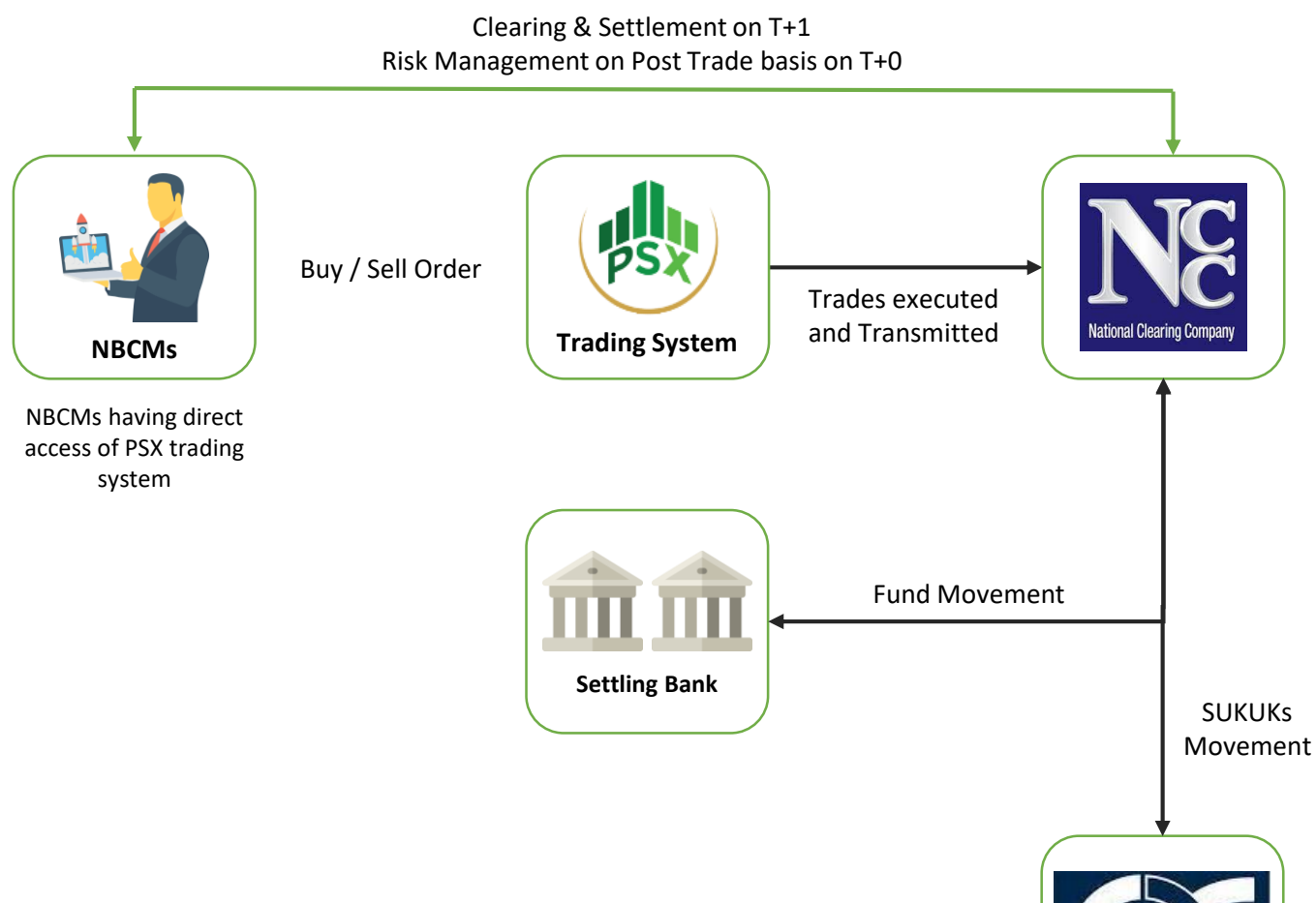

#### Notes:

- Traded data is being transmitted to NCCPL on real time basis by PSX trading system
- NCCPL perform Risk Management and Settlement related activities as per applicable Regulatory framework
- Security movement in CDS shall be performed through Back Office of NCCPL
- In case of delivery default, the standard process as per NCCPL regulatory framework shall follow

#### **Trading Modalities**

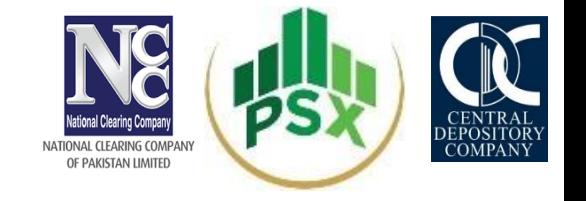

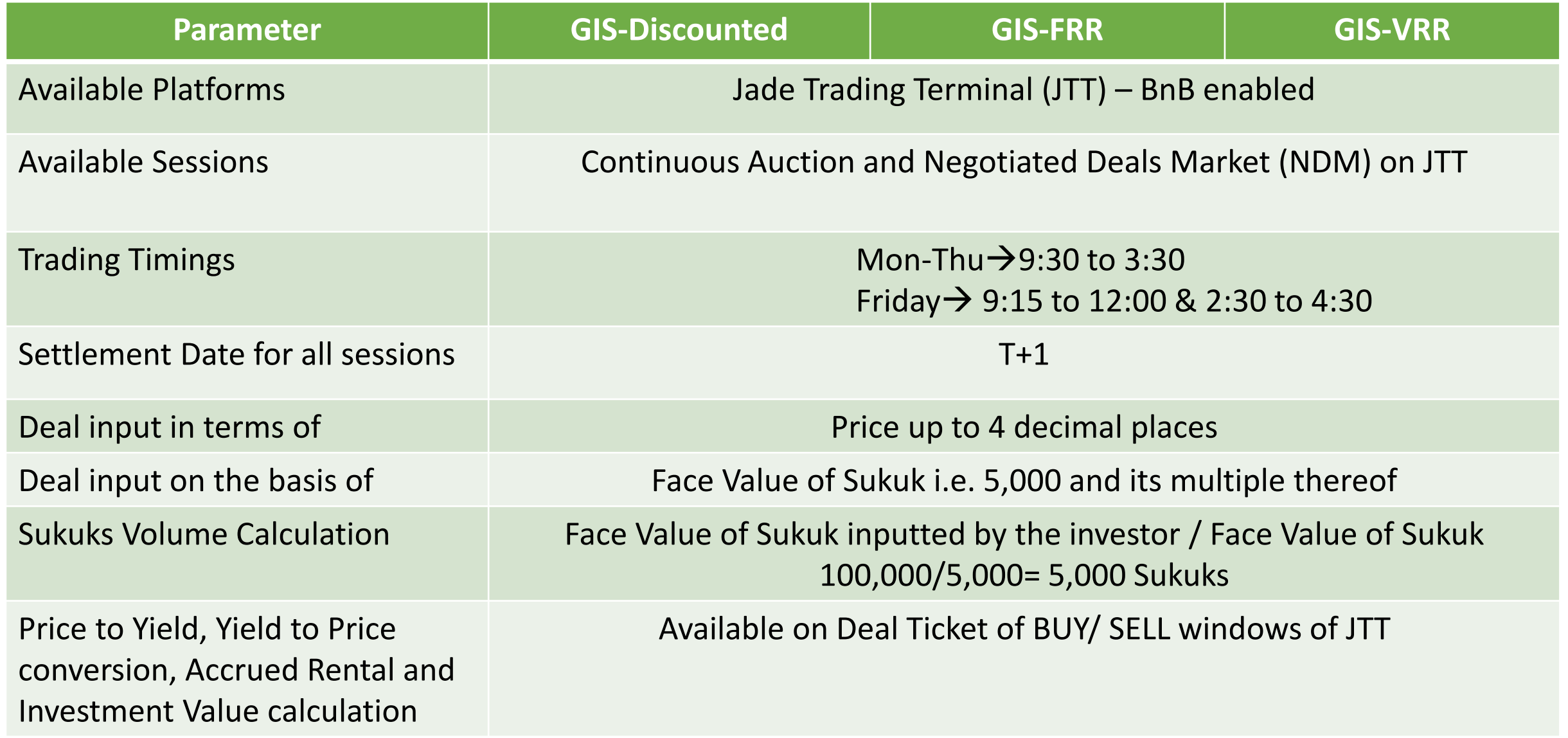

#### **Detailed Flow - Clearing & Settlement and Risk Management**

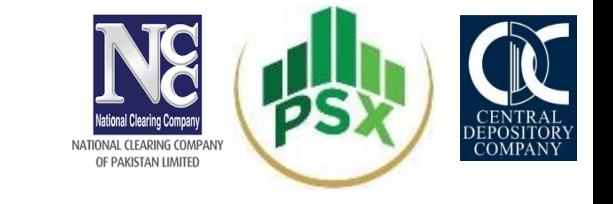

Clearing & Settlement and risk management of trades executed by Clearing Members on PSX trading system are handled by NCCPL through its NCSS as per the following mechanism:

- Trades executed by Clearing Members on PSX trading system shall be settled through NCSS on the basis of Trade-for-Trade T+1 settlement cycle
- Trades will not be netted with equity market trades
- A separate Clearing Account is required to open in NCSS by a Clearing Members exclusively for clearing & settlement and risk management of trades executed on PSX Trading system
- Institutional Delivery System ("IDS") facility of NCSS is also made available for the clearing and settlement of trades of NBCMs

#### **Detailed Flow - Clearing & Settlement and Risk Management**

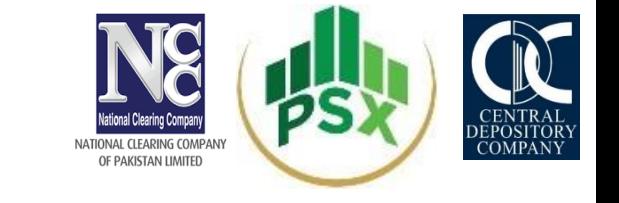

- On the Settlement Date, Balance Order for every Debt Market Trade is generated on gross basis whereby Clearing Member is required to deliver and/or receive each and every trade even in the same Security separately on Trade-for-Trade basis
- NCSS generates separate money payable and receivable on gross basis for each Clearing Member for each Balance Order generated on Trade-for-Trade basis
- Upon fulfillment of payment obligation by Clearing Member, securities are transferred into respective buying Clearing Member CDS Account
- Upon fulfillment of delivery obligation by Clearing Member, NCSS credit funds into respective selling Clearing Member's settling bank account

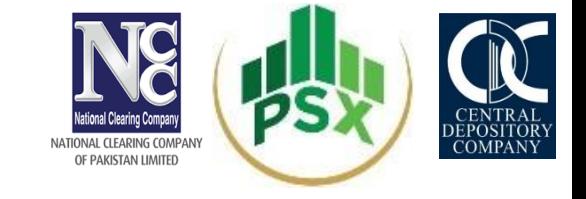

#### **Coupon & Maturity Payments**

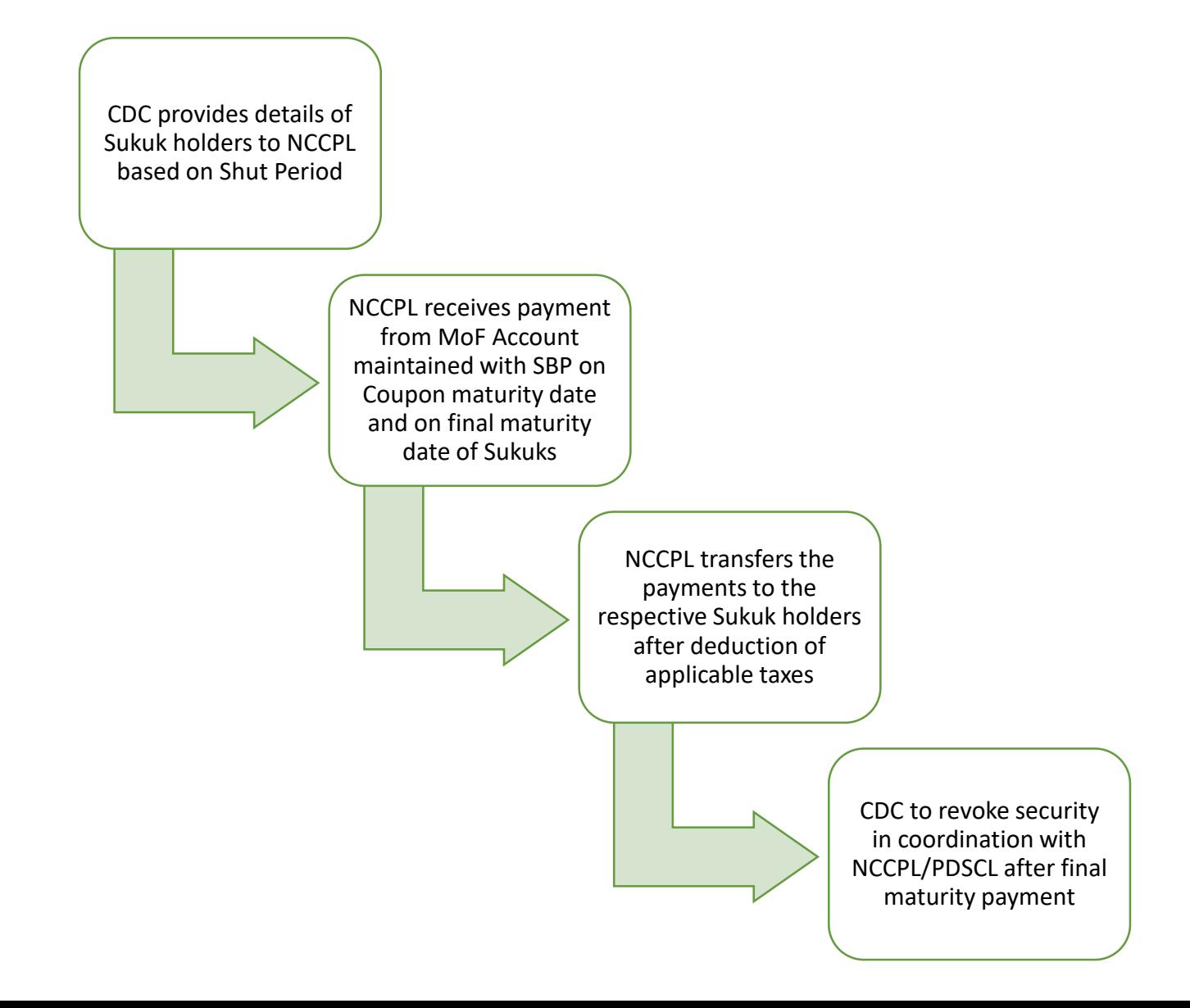

## Q & A Session